Приложение к ОПОП по специальности 15.02.08 Технология машиностроения

# Рабочая программа учебной дисциплины «Программирование для автоматизированного оборудования»

**ДЛЯ СПЕЦИАЛЬНОСТИ 15.02.08 «ТЕХНОЛОГИЯ МАШИНОСТРОЕНИЯ» среднего профессионального образования**

**базовый уровень**

## **СОДЕРЖАНИЕ**

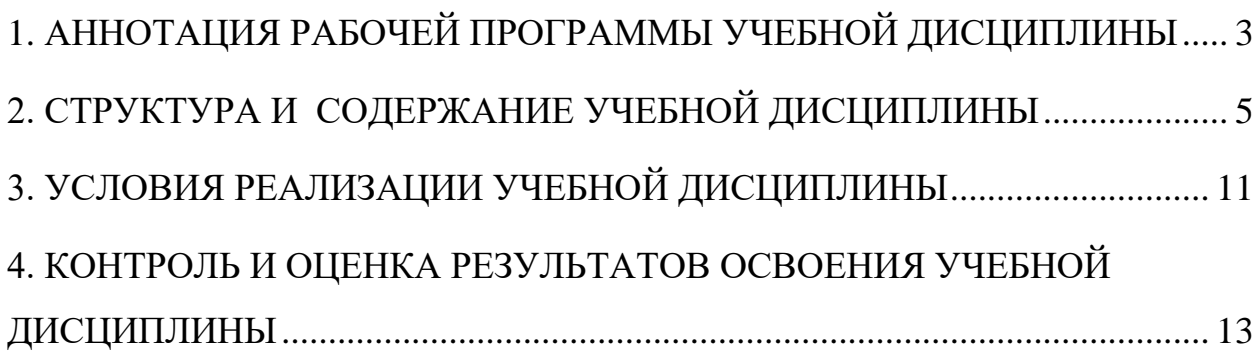

## <span id="page-2-0"></span>**1. АННОТАЦИЯ РАБОЧЕЙ ПРОГРАММЫ УЧЕБНОЙ ДИСЦИПЛИНЫ**

**«**Программирование для автоматизированного оборудования**»**

### **1.1. Область применения рабочей программы**

Рабочая программа учебной дисциплины является частью примерной основной профессиональной образовательной программы в соответствии с ФГОС СПО по специальности по **15.02.08 Технология машиностроения** с

квалификационной базовой подготовкой **техник.**

Рабочая программа учебной дисциплины может быть использована в дополнительном профессиональном образовании по рабочей профессии:

16045 Оператор станков с программным управлением

### **1.2. Место учебной дисциплины в структуре основной профессиональной образовательной программы:**

дисциплина входит в общепрофессиональный цикл ОП.00.

#### **Индекс и наименование дисциплины,**

ОП.10. Программирование для автоматизированного оборудования.

**Коды формируемых компетенций** ОК 1 – 9; ПК 1.1 – 3.2.

### **1.3. Цели и задачи учебной дисциплины – требования к результатам освоения дисциплины:**

В результате освоения дисциплины обучающийся должен уметь:

- использовать справочную и исходную документацию при написании УП;
- рассчитывать траекторию и эквидистанты инструментов, их исходные точки, координаты опорных точек контура детали;
- заполнять формы сопроводительной документации;
- выводить УП на программоносители, заносить УП в память системы ЧПУ станка;
- производить корректировку и доработку УП на рабочем месте.
- Умения реализуемые за счет вариативных часов:
- проектировать управляющие программы для различных устройств программного управления- 10 ч.
- работать в различных симуляторах станов с ЧПУ- 8ч.
- производить настройку станка на обработку деталей- 7ч.

В результате освоения дисциплины обучающийся должен знать:

методы разработки и внедрения управляющих программ для обработки простых деталей в автоматизированном производстве

Знания реализуемые за счет вариативных часов:

- Знать работу различных устройств программного управления станками с ЧПУ -4ч.

- Знать особенности программирования для различных станков с ЧПУ-4ч.

В результате освоения дисциплины формируются следующие компетенции: Общие компетенции:

ОК 1. Понимать сущность и социальную значимость своей будущей профессии, проявлять к ней устойчивый интерес.

ОК 2. Организовывать собственную деятельность, выбирать типовые методы и способы выполнения профессиональных задач, оценивать их эффективность и качество.

ОК 3. Принимать решения в стандартных и нестандартных ситуациях и нести за них ответственность.

ОК 4. Осуществлять поиск и использование информации, необходимой для эффективного выполнения профессиональных задач, профессионального и личностного развития.

ОК 5. Использовать информационно-коммуникационные технологии в профессиональной деятельности.

ОК 6. Работать в коллективе и команде, эффективно общаться с коллегами, руководством, потребителями.

ОК 7. Брать на себя ответственность за работу членов команды (подчиненных), за результат выполнения заданий.

ОК 8. Самостоятельно определять задачи профессионального и личностного развития, заниматься самообразованием, осознанно планировать повышение квалификации.

ОК 9. Ориентироваться в условиях частой смены технологий в профессиональной деятельности.

Профессиональные компетенции:

ПК 1.1. Использовать конструкторскую документацию при разработке технологических процессов изготовления деталей.

ПК 1.2. Выбирать метод получения заготовок и схемы их базирования.

ПК 1.3. Составлять маршруты изготовления деталей и проектировать технологические операции.

ПК 1.4. Разрабатывать и внедрять управляющие программы обработки деталей.

ПК 1.5. Использовать системы автоматизированного проектирования технологических процессов обработки деталей.

#### **1.4. Рекомендуемое количество часов на освоение рабочей программы учебной дисциплины:**

максимальной учебной нагрузки обучающегося 132 часа, в том числе:

обязательной аудиторной учебной нагрузки обучающегося 88 часов; самостоятельной работы обучающегося 44 часа.

## <span id="page-4-0"></span>**2. СТРУКТУРА И СОДЕРЖАНИЕ УЧЕБНОЙ ДИСЦИПЛИНЫ 2.1. Объем учебной дисциплины и виды учебной работы**

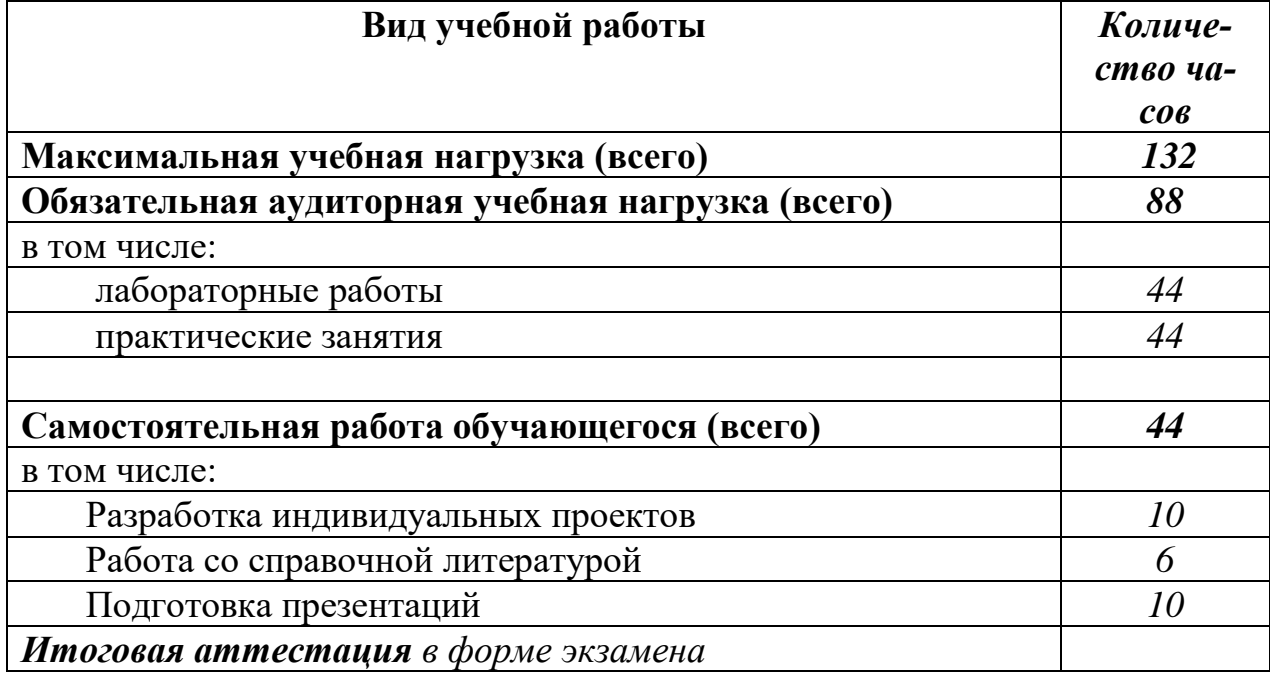

## **2.2. Тематический план и содержание учебной дисциплины «Программирование для автоматизированного оборудования»**

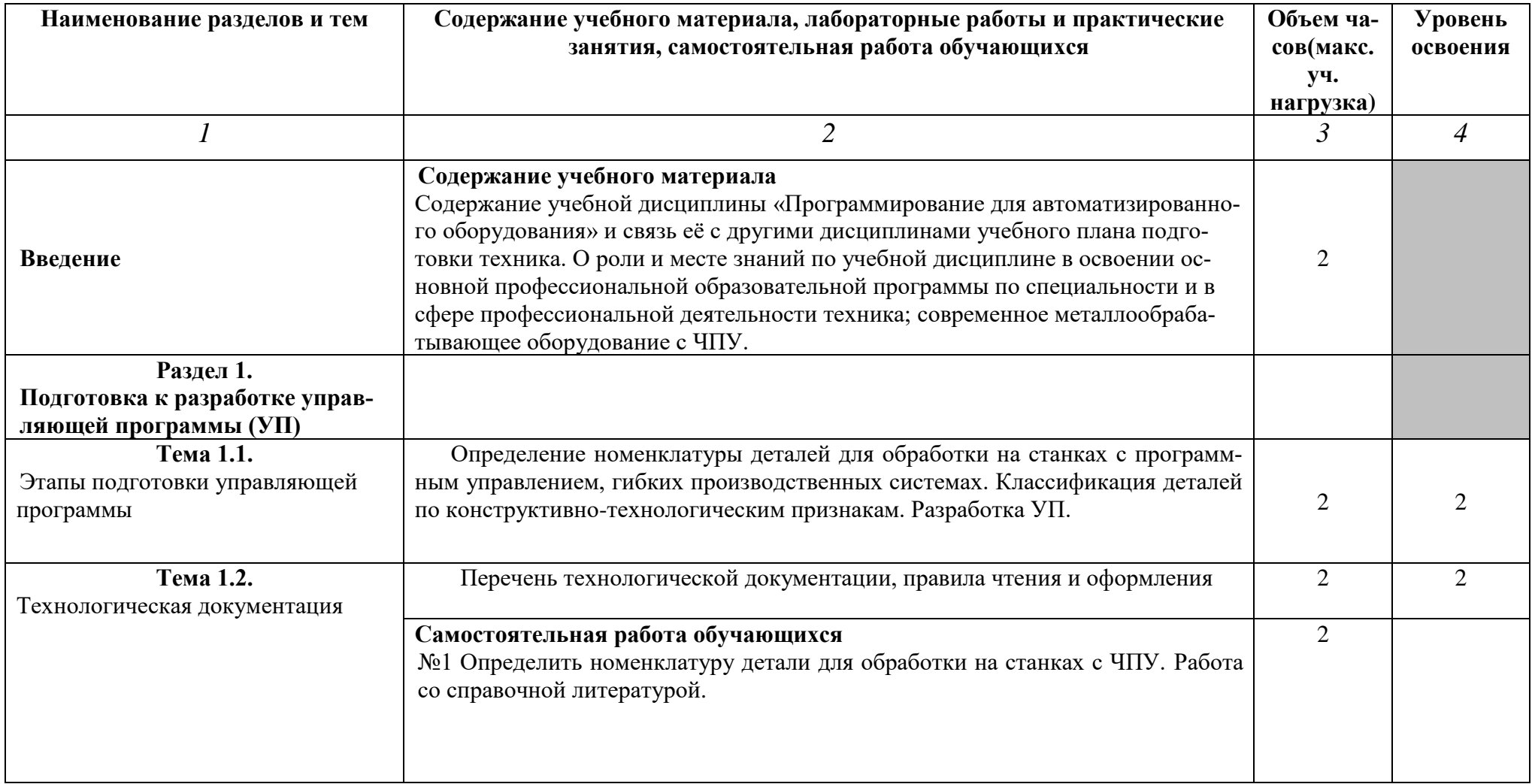

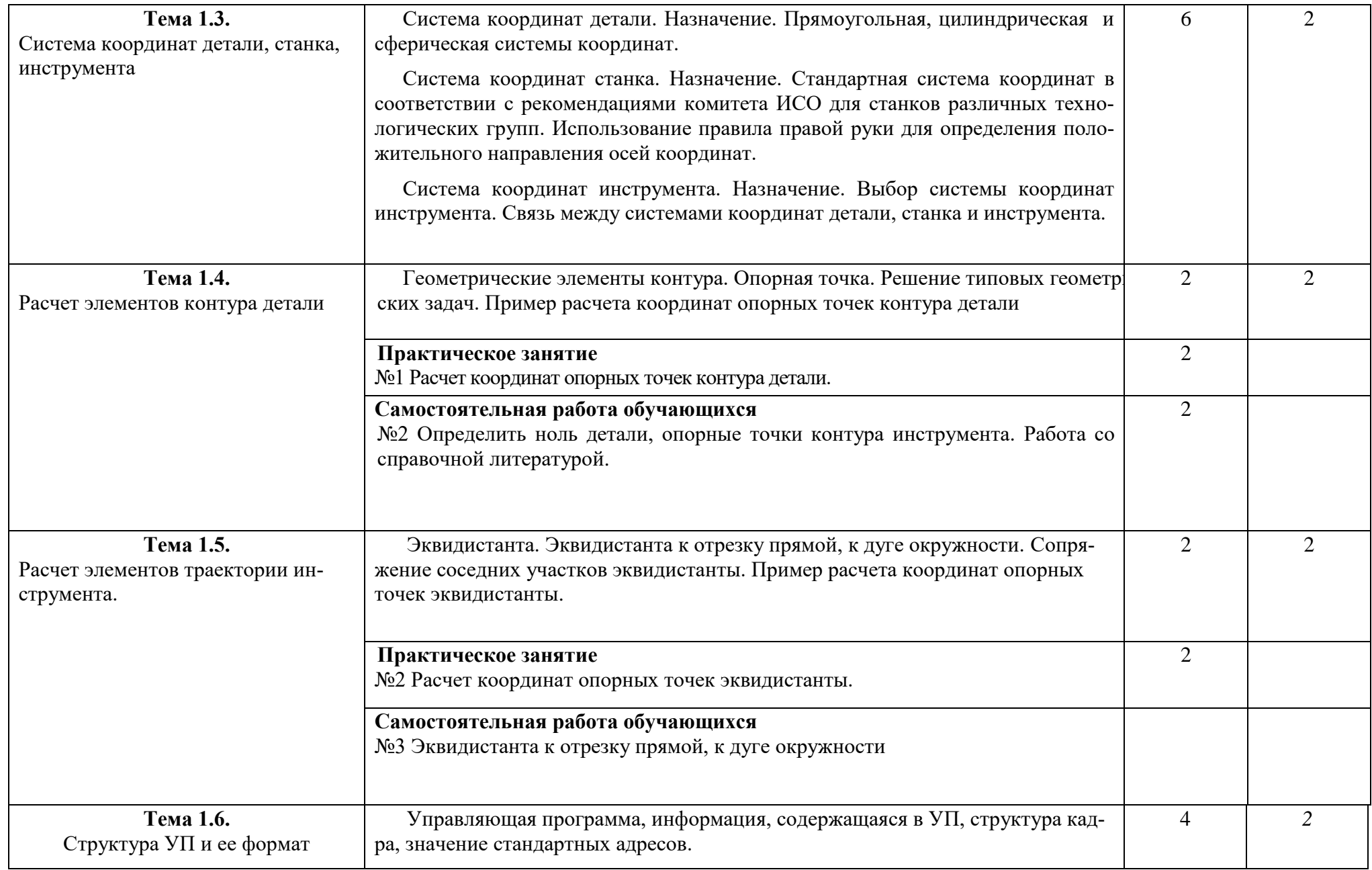

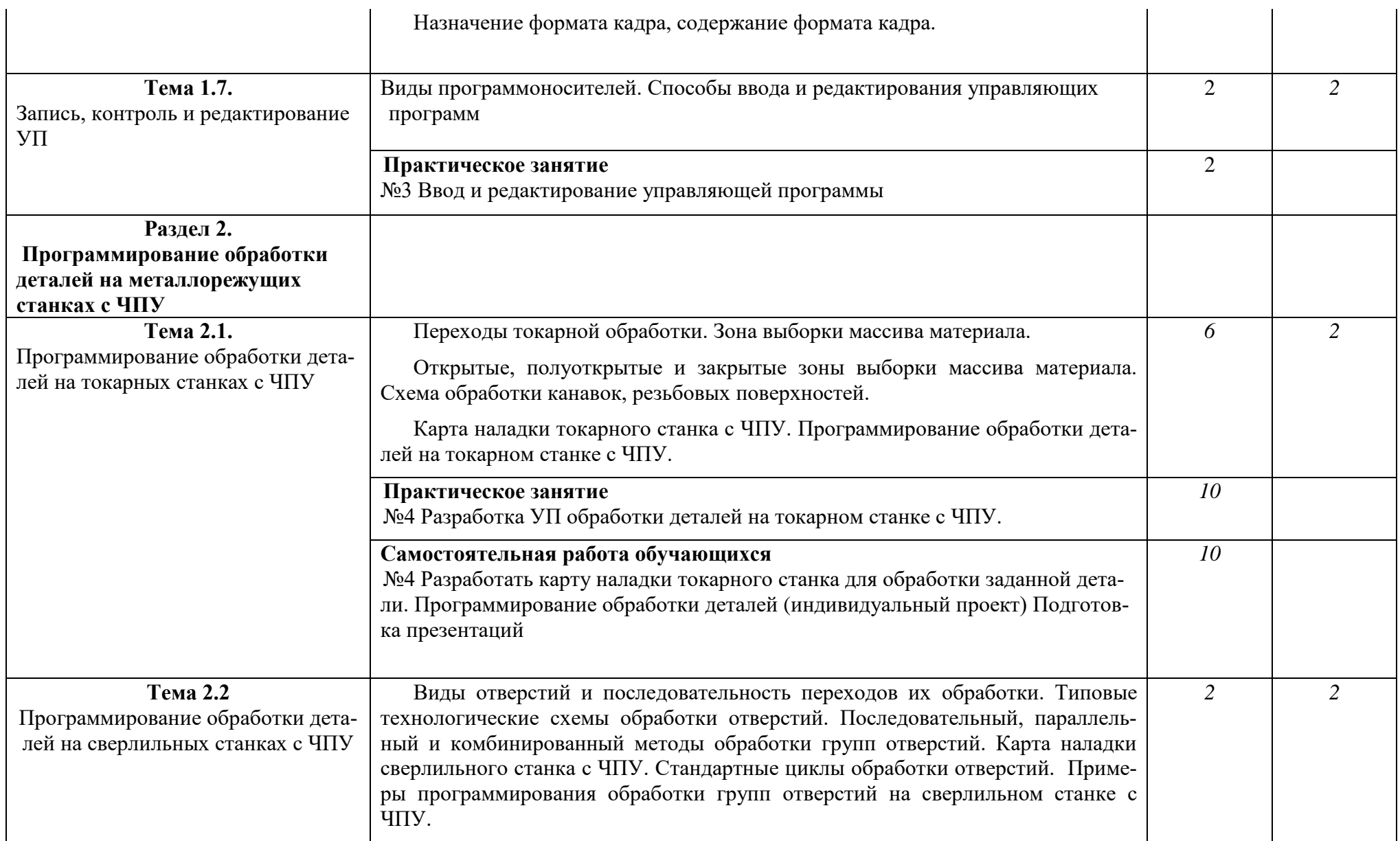

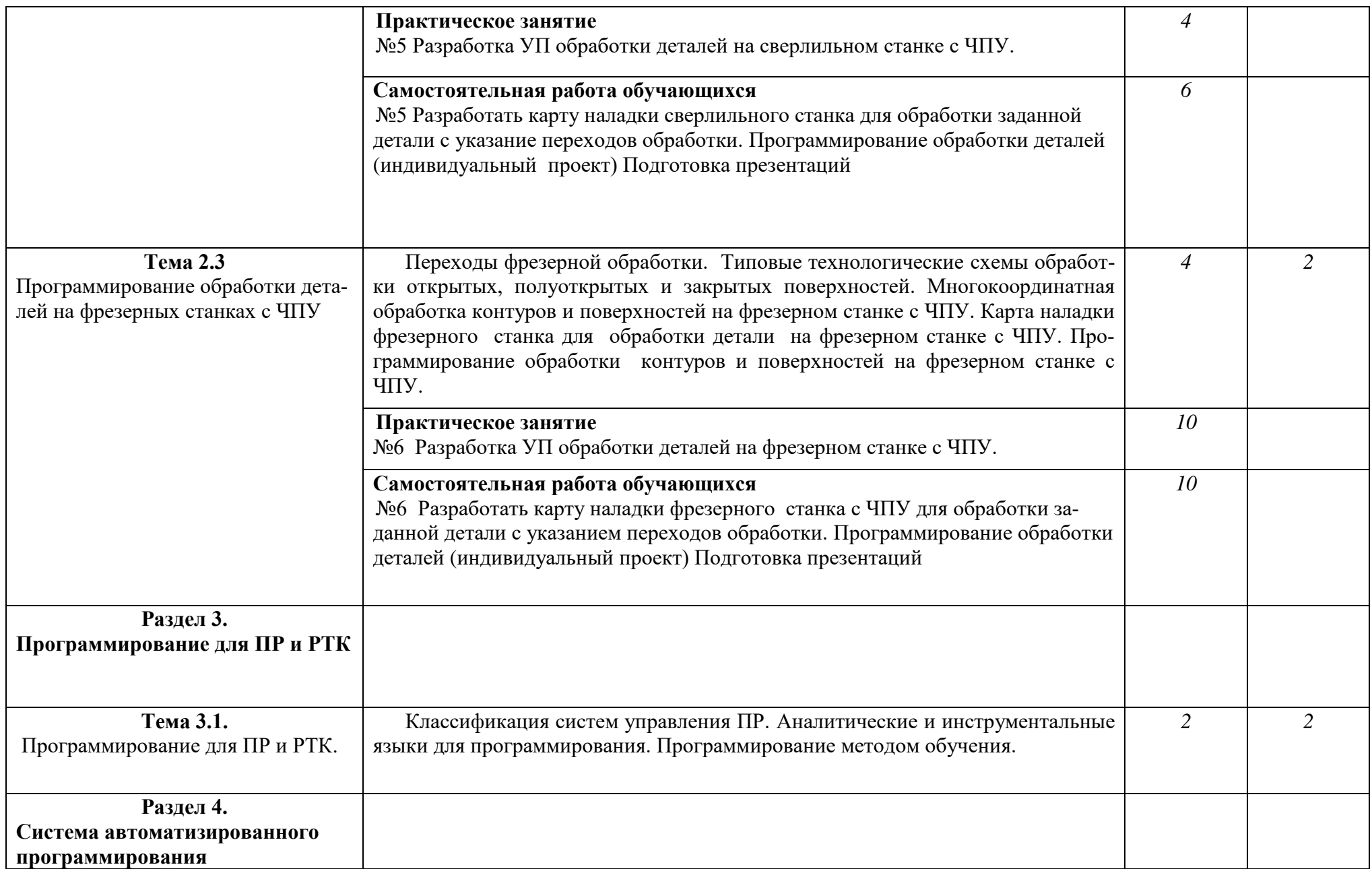

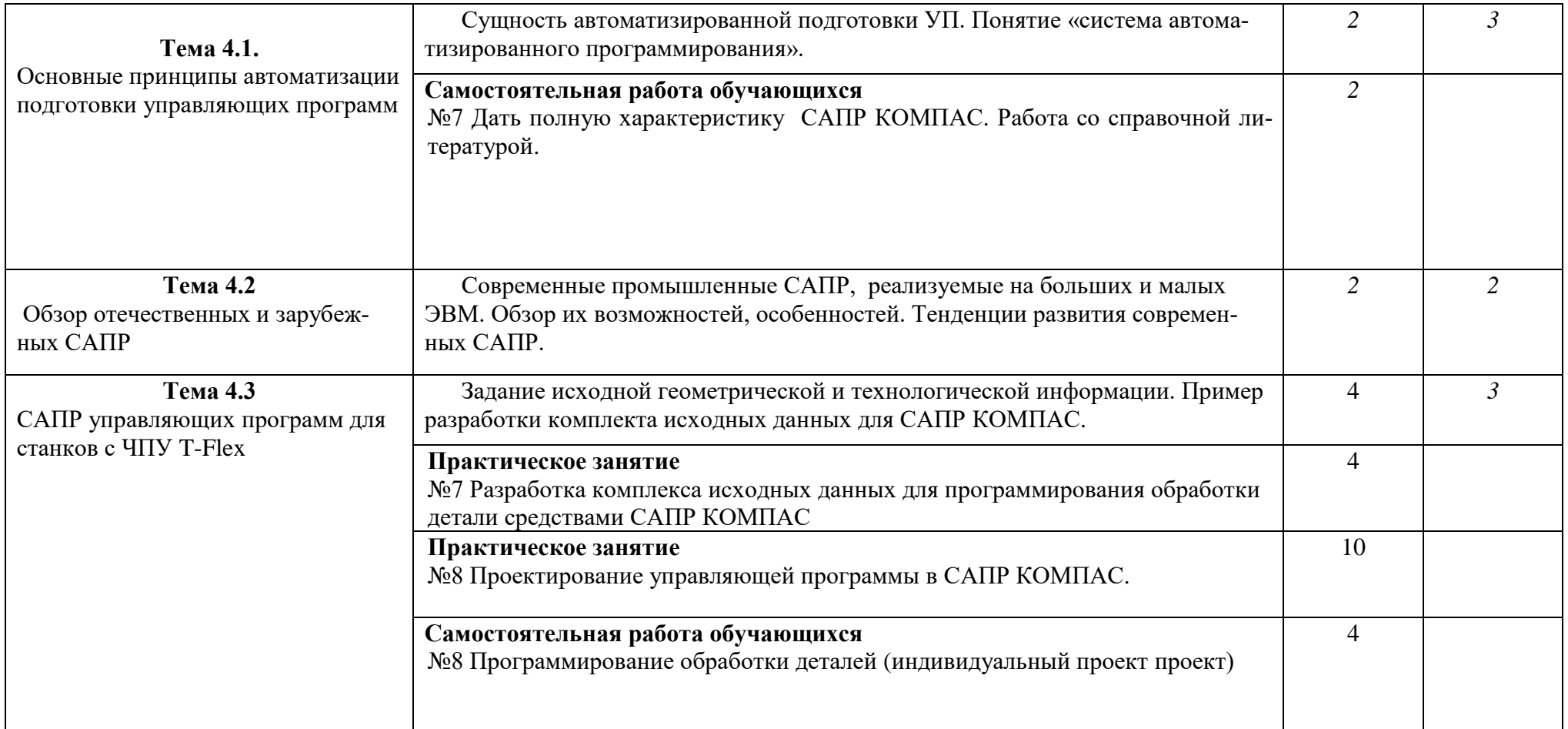

## **3. УСЛОВИЯ РЕАЛИЗАЦИИ УЧЕБНОЙ ДИСЦИПЛИНЫ**

## <span id="page-10-0"></span>**3.1. Требования к минимальному материально-техническому обеспечению**

Реализация учебной дисциплины требует наличия:

Лаборатории систем автоматизированного проектирования технологических процессов и программирования.

Оборудование лаборатории и рабочих мест лаборатории:

- посадочные места по количеству обучающихся;
- рабочее место преподавателя;
- рабочие места обучающихся
- комплект учебно-наглядных пособий;
- комплект учебно-методической документации;
- комплект презентаций к уроку;
- комплект раздаточного материала.

Технические средства обучения:

- компьютер с необходимым программным обеспечением и мультимедиапроектор с экраном;
- локальная сеть

Оборудование рабочих мест обучающихся:

- монитор;
- системный блок;
- клавиатура

Оборудование места преподавателя:

- компьютер;
- принтер;
- сканер;
- колонки.

#### **3.2. Информационное обеспечение обучения**

## **Перечень рекомендуемых учебных изданий, Интернет-ресурсов, дополнительной литературы**

#### *Основная:*

- 1. Босинзон, М. А. Разработка управляющих программ для станков с числовым программным управлением : учебник / М. А. Босинзон. - Москва : Академия, 2017. - 381, [1] с. : ил., табл. - (Профессиональное образование). ЭБС АКАДЕМИЯ
- 2. Ермолаев В.В. Программирование для автоматизированного оборудования.Учебник. СПО. - М.: ИЦ "Академия", 2017. - 256 с. ЭБС АКА-ДЕМИЯ

## *Дополнительная:*

1. Бозинсон М.А. Современные системы ЧПУ и их эксплуатация. Учебное пособие. - М.: ИЦ "Академия", 2018. - 192 с. ЭБС АКАДЕМИЯ

2. Мещерякова В.Б. Изготовление деталей на металлорежущих станках с программным управлением по стадиям технологического процесса. Учебное пособие. - М.: ИЦ "Академия", 2018. - 320 с.

Интернет-ресурсы:

- 1. Официальный сайт НПП«Интермех» разработчика интегрированной САПР Интермех. Форма доступа: http://www.intermech.ru.
- 2. Официальный сайт компании «Топ Системы» разработчика интегрированной САПР T-FLEX. Форма доступа: http://www.tflex.ru.
- 3. Официальный сайт группы компаний «АСКОН» производителя интегрированной САПР КОМПАС. Форма доступа: http://www.ascon.ru.
- 4. Информационный портал «Все о САПР». Форма доступа: http://www.cad.ru.
- 5. Официальный сайт компании Nanjing Swan Software [Technology](http://www.swansc.com/en/) Com[pany](http://www.swansc.com/en/) Форма доступа: http://www.swansc.com/

## <span id="page-12-0"></span>**4. КОНТРОЛЬ И ОЦЕНКА РЕЗУЛЬТАТОВ ОСВОЕНИЯ УЧЕБНОЙ ДИСЦИПЛИНЫ**

**Контроль и оценка** результатов освоения учебной дисциплины осуществляется преподавателем в процессе проведения практических занятий и лабораторных работ, тестирования, а также выполнения обучающимися индивидуальных заданий, проектов, исследований.

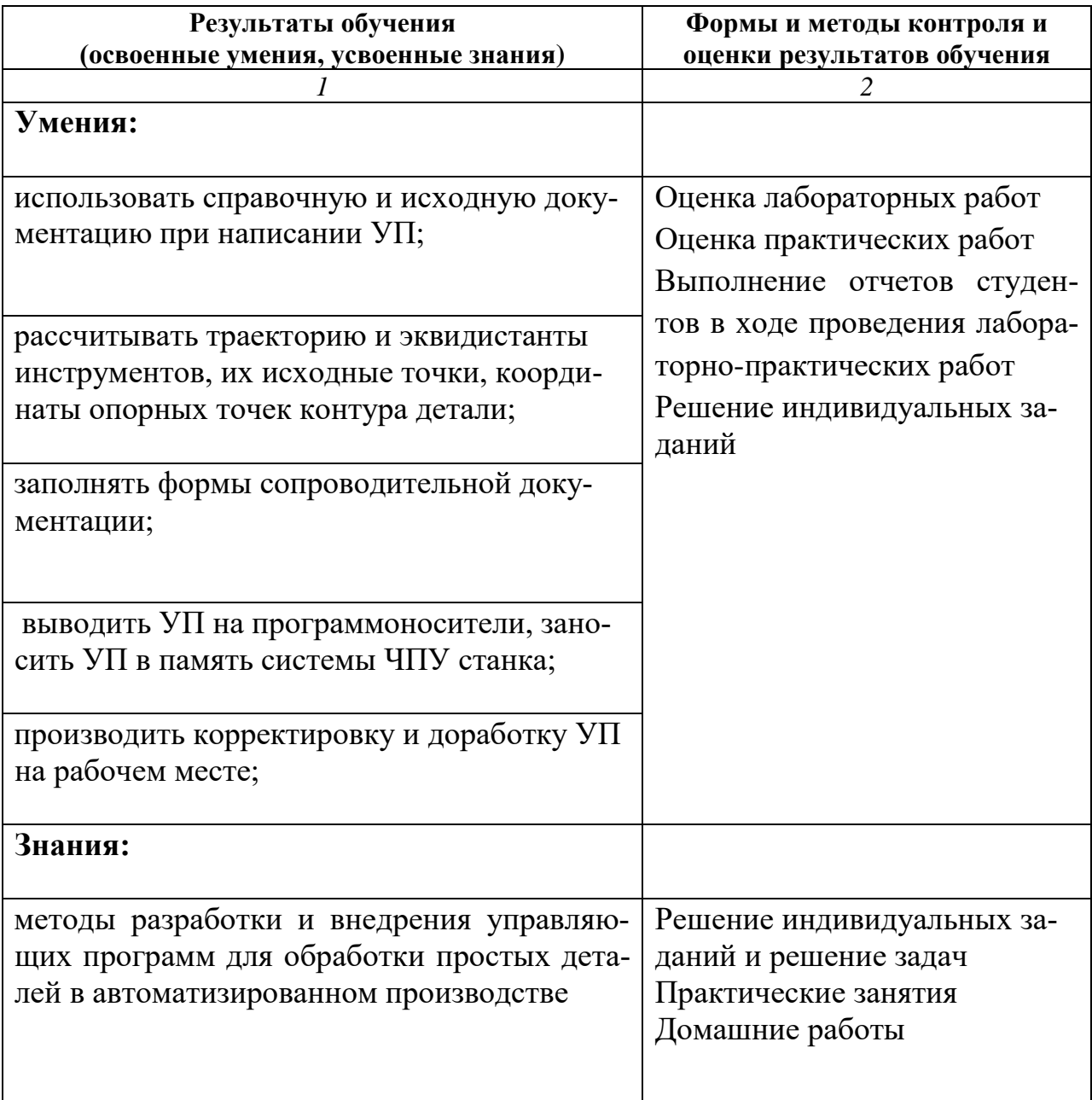